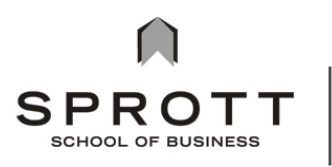

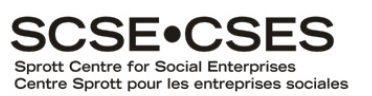

## **RULES IN SHARING FILES**

## **Steps to work and modify a file**

- 1) When you are ready to work on a file (or the previous day), send an email to the whole group to say that you take control of the master file. Giving the timeframe of your work (ex: next 2 days) on the file is a good idea. (so we won't have 2 or more persons working / changing the same file)
- 2) Change the name of the file and save to have a new file with your revisions. (see file name structure below)
- 3) Change the date in the footer and the initial of the last author. (ex:  $\odot$  Brouard and Trudel - DRAFT – January 17, 2015 – FB page #)
- 4) Change the content of the file. (using tack changes may be an option that should be discussed within the group)
- 5) Return the new file in Dropbox (and/or include it in the email to the group).
- 6) Send an email to the whole group to say that you give back control of the master file.

Planning hints:

- By noticing others team members of your intention to work on a specific file, this should help everybody
	- o to plan their own work
	- $\circ$  to avoid to work on the same file at the same time
	- o to avoid to have multiple master files for the group
- In a larger group or with strict deadlines, it is better to have an agreement on the timing for each member working on a file.

## **File name structure**

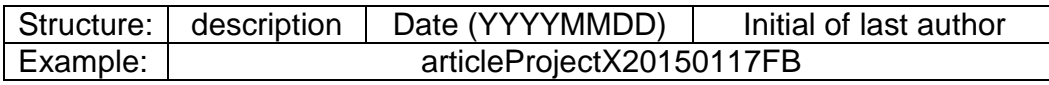

Note :

- using the same name structure will allow the system to sort the file automatically
- using the same description will allow to see all the work for a project
- using the same date format will show the last version (preferable to version #)
- using the initial will show the last author